## CS15-319 / 15-619 Cloud Computing

#### Recitation 5 Feburary 11<sup>th</sup> & 13<sup>th</sup>, 2014

# Quiz2 Bugs

- Question 14
	- The question did not specify read/write ratio
	- Read speed: 12x (theoretical)
	- Write Speed: 6x (theoretical)
- Question 22, part3
	- Rounding issue
- Question 23
	- Some students considered leap years

We will manually grade these questions

# Project2.1 Checkpoint Bugs

- Question 4 and Question 5 will be manually graded
	- This happens due to AWS variations in performance
	- We will manually grade Q4 & Q5
	- Please be patient, we will inform you once this process is completed

#### Announcements

- Do not cheat
	- We will find out
	- The penalties are severe
- Tag your instances
- Provide feedback on OLI
- Post on Piazza:
	- Private: a grading bug
	- Public: general questions
		- Search Piazza and the web before posting

#### Announcements

- Monitor AWS expenses regularly
	- EMR cost is "on top of" the EC2 cost of instance and EMR cost is fixed per instance type per hour
		- for example, m2.4xlarge EMR cost is \$0.42 ontop-of the spot pricing (\$0.14)
	- Suggestions
		- Terminate your instance when not in use – stop still costs money!
		- Use smaller instances to test your code
		- Use small sample dataset in EMR
		- Decrease the total number of requests when firing up the benchmark

# CloudWatch Billing Alert

- You can set up an alert to be notified automatically via e-mail when estimated charges reach a threshold that you specify
- You can use up to 10 alarms and 1,000 e-mail notifications free each month
- [Demo](http://aws.amazon.com/)
- Billing Alarm HOWTO: <https://piazza.com/class/hq77w6lddnb6wd?cid=502>

#### Last Week

- Content
	- Unit 2: Data Centers
	- Quiz 2 completed
- EC2 and CloudWatch APIs
	- Amazon Command Line
	- AWS SDK for Java
	- AWS SDK for Python
- Vertical Scaling
	- Instance Capacity

#### Reflection on Last Week

#### Metric: bandwidth (avg responses/sec), CPU Utilization

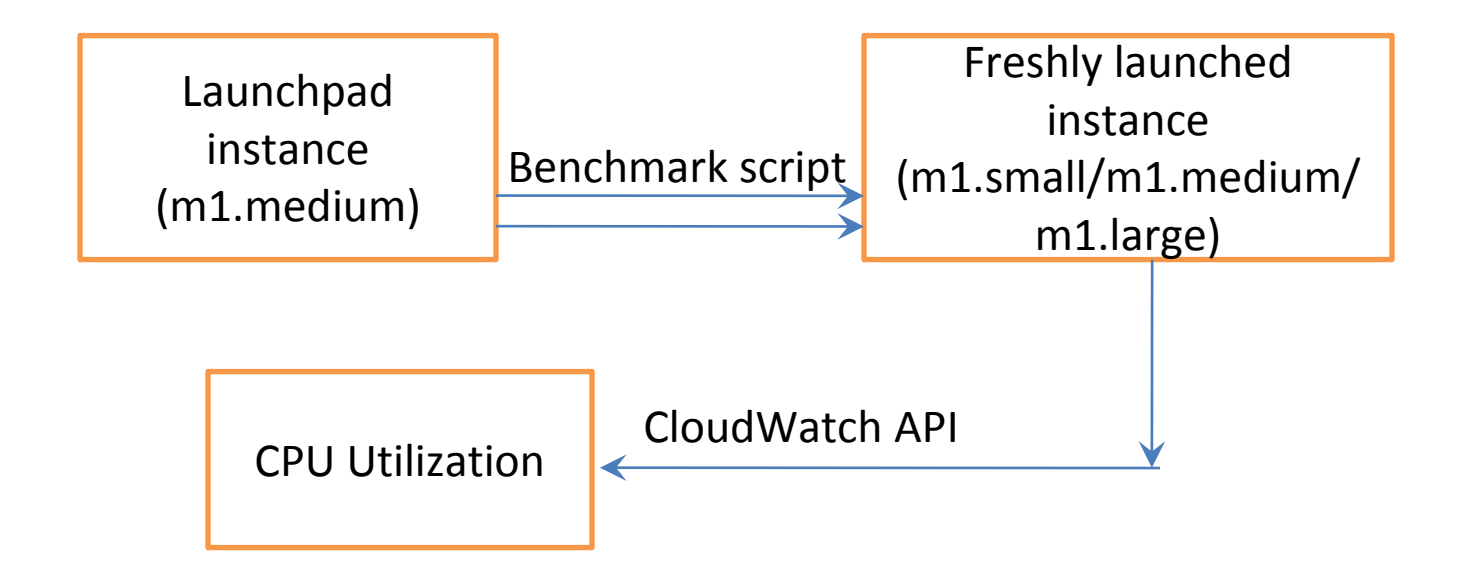

#### Piazza Questions

- mon-get-stats
	- Refused: The security token included in the request is invalid
- Solution:
	- Each time you use the CloudWatch tools (or Amazon EC2 CLI tools) with your instance, you must provide your identity
- How to make sure the instance is running?
	- DescribeInstaceRequest correct
	- instance.getState().getName() wrong

#### Piazza Questions

• And…you still need to wait for it to initialize

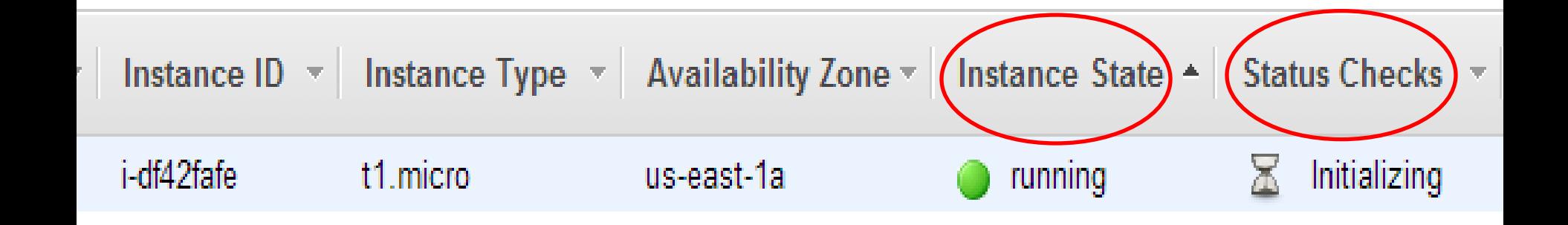

# This Week

- UNIT 3: Virtualizing Resources for the Cloud
	- Module 6: Introduction and Motivation
	- Module 7: Virtualization
	- Module 8: Resource Virtualization CPU
	- Module 9: Resource Virtualization Memory
	- Module 10: Resource Virtualization I/O
	- Module 11: Case Study
	- Quiz 3: Virtualizing Resources for the Cloud

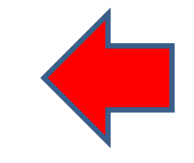

## This Week

- Introduction and APIs – Single Instance Benchmarks
	-
- Elastic Load Balancing (2 modules)
	- Elastic Load Balancer
	- Static Load Benchmarking

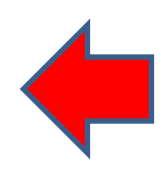

# Project Module

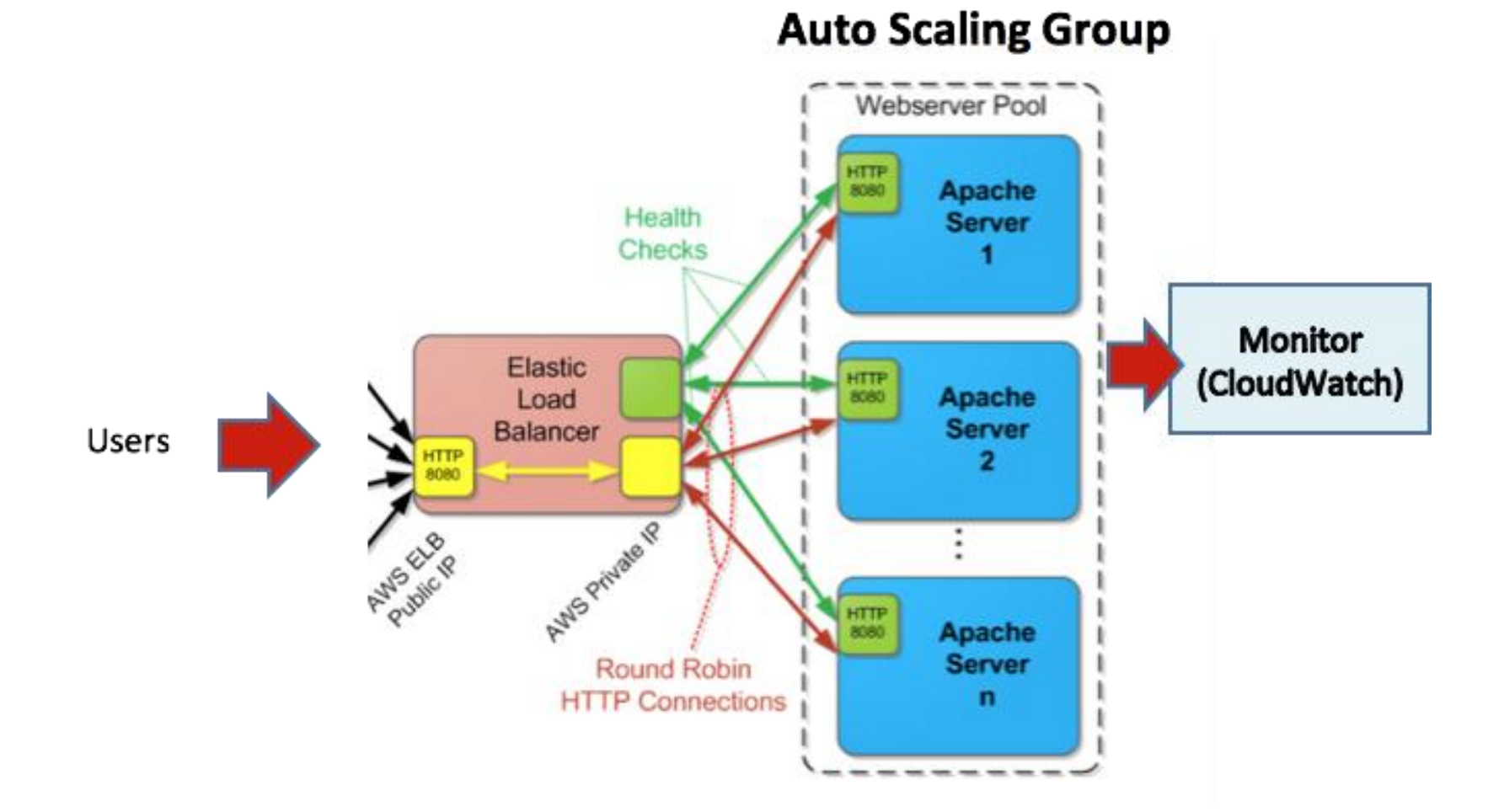

#### Vertical Scaling vs. Horizontal Scaling

- Vertical Scaling Limitations
	- Can only increase the capacity to a limit
	- When scaling, need to transfer data, have to reboot

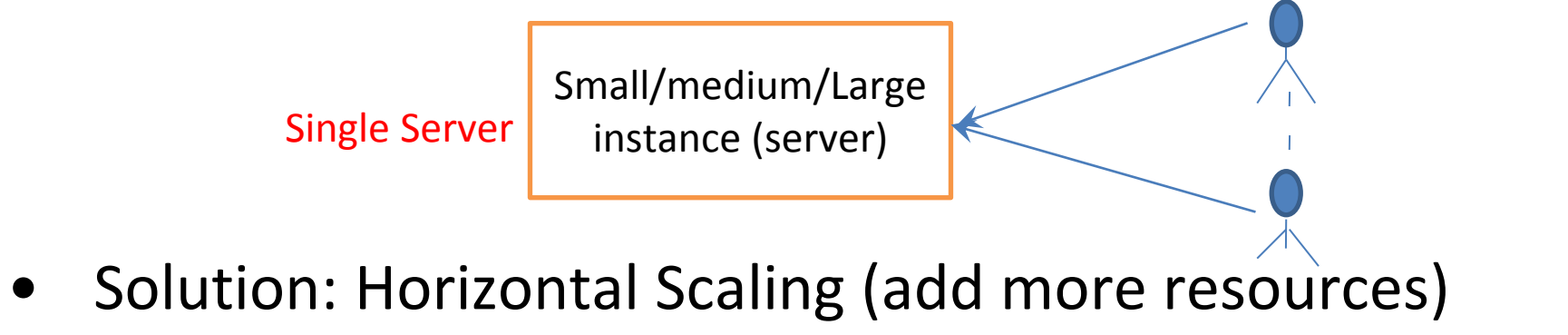

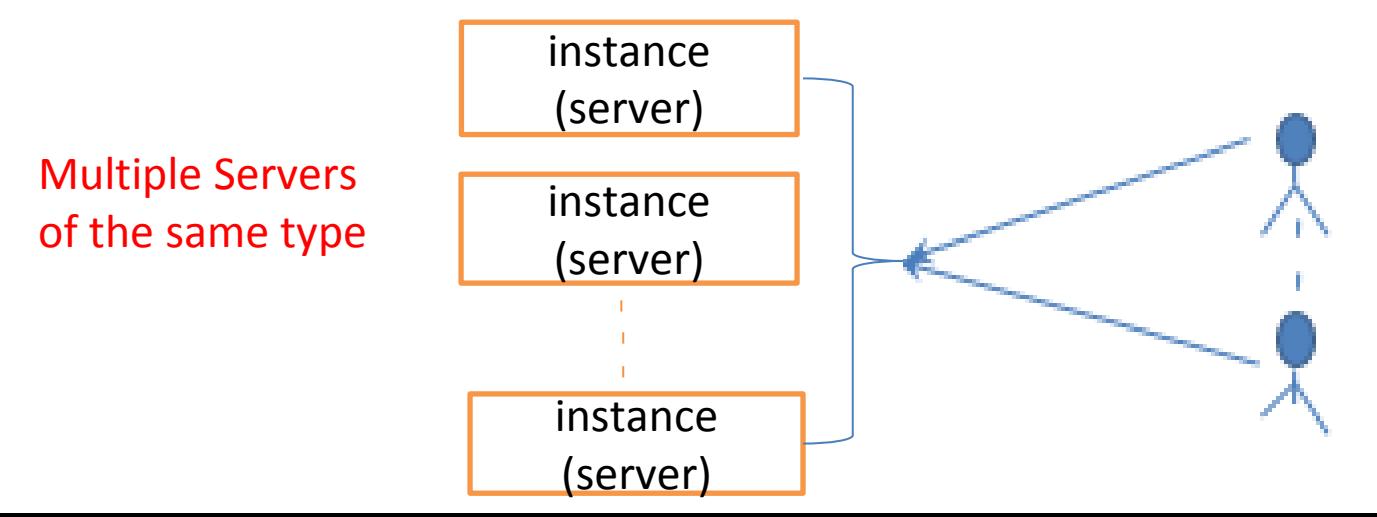

#### Horizontal Scaling

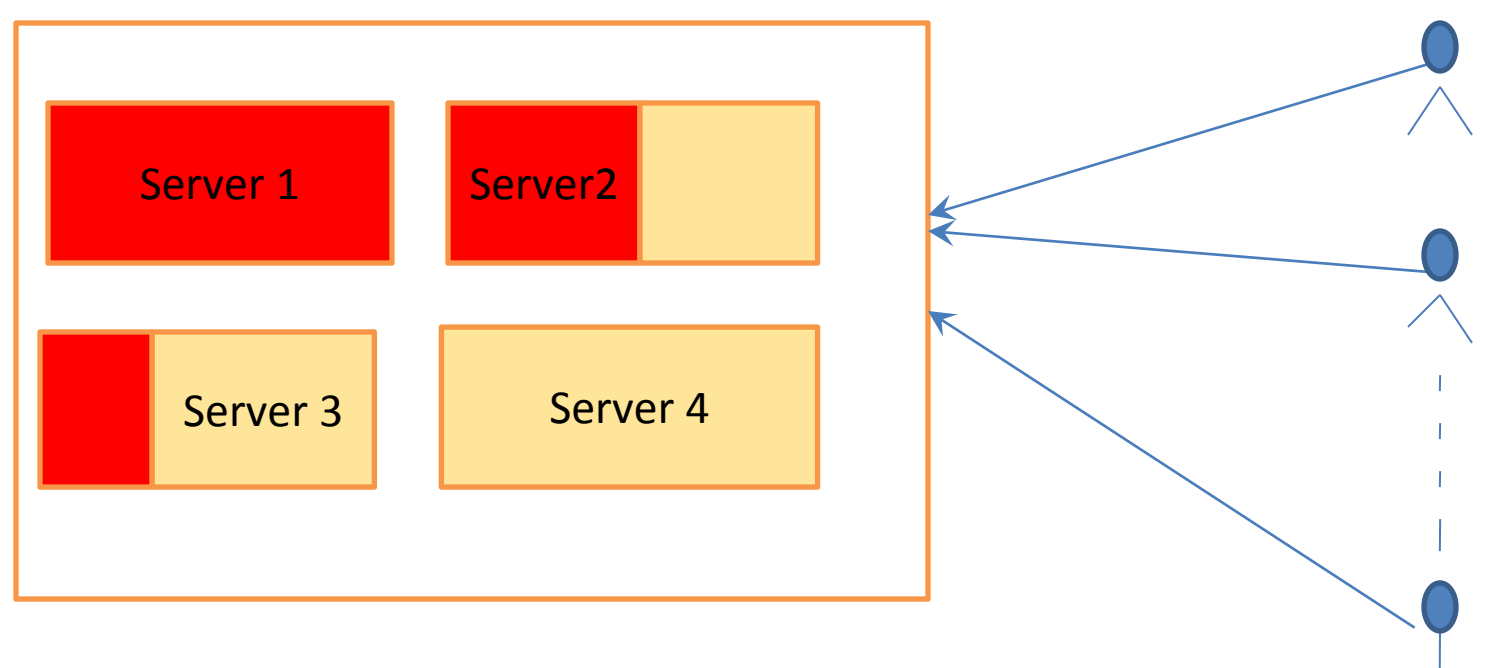

#### Uneven distribution of load!

CPU utilization, memory utilization…

Available capacity

#### Horizontal Scaling

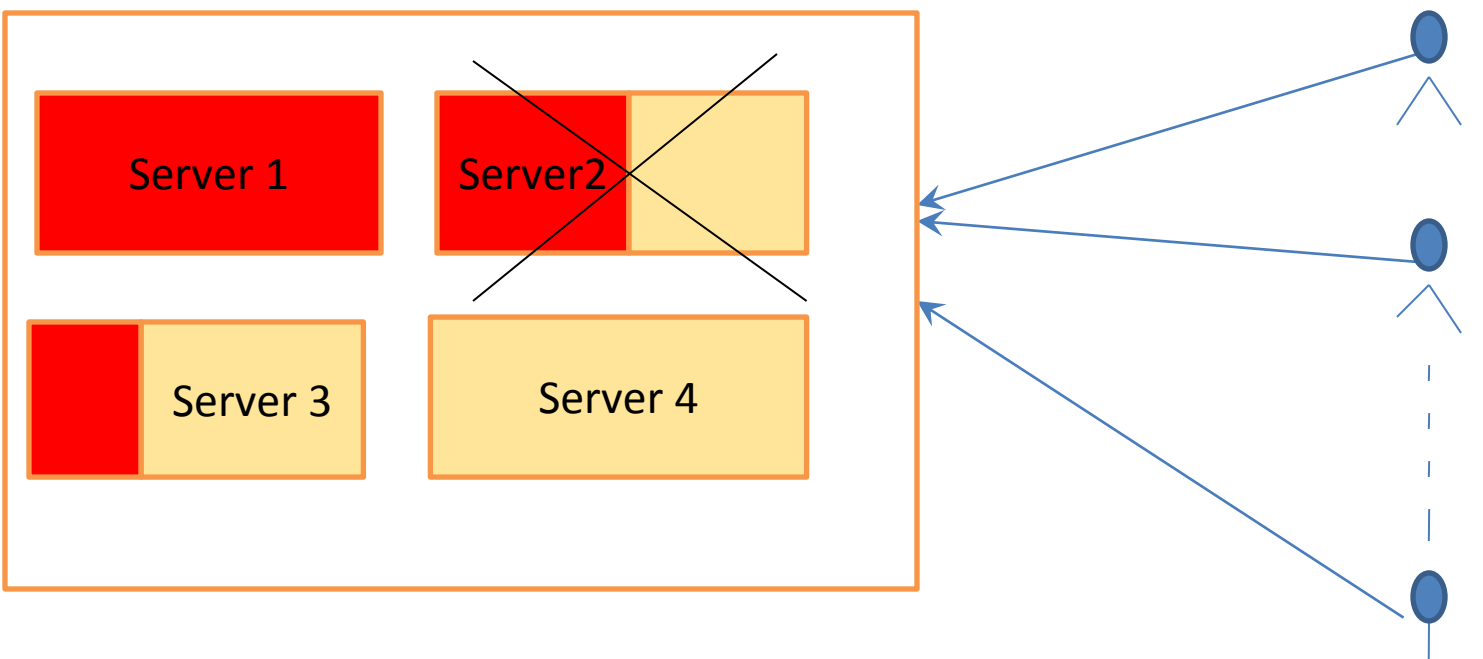

If Server2 goes down, no fall back is configured

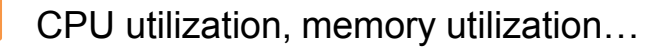

Available capacity

#### Horizontal Scaling

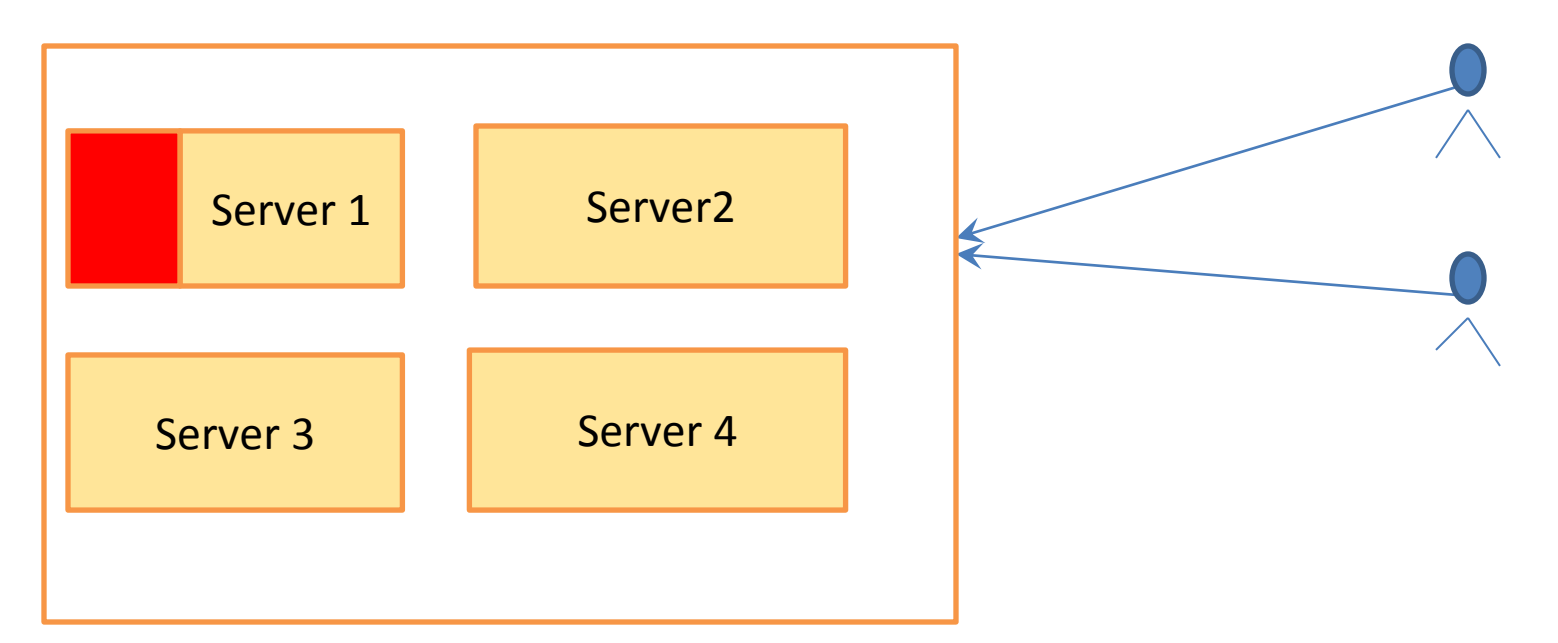

#### If load goes down, we need to change the number of servers

CPU utilization, memory utilization…

Available capacity

# What You Need

- Make sure that workload is even on each server
- Do not assign load to servers that are down
- Increase/Remove servers according to the changing load

**How does AWS help solve these problems?**

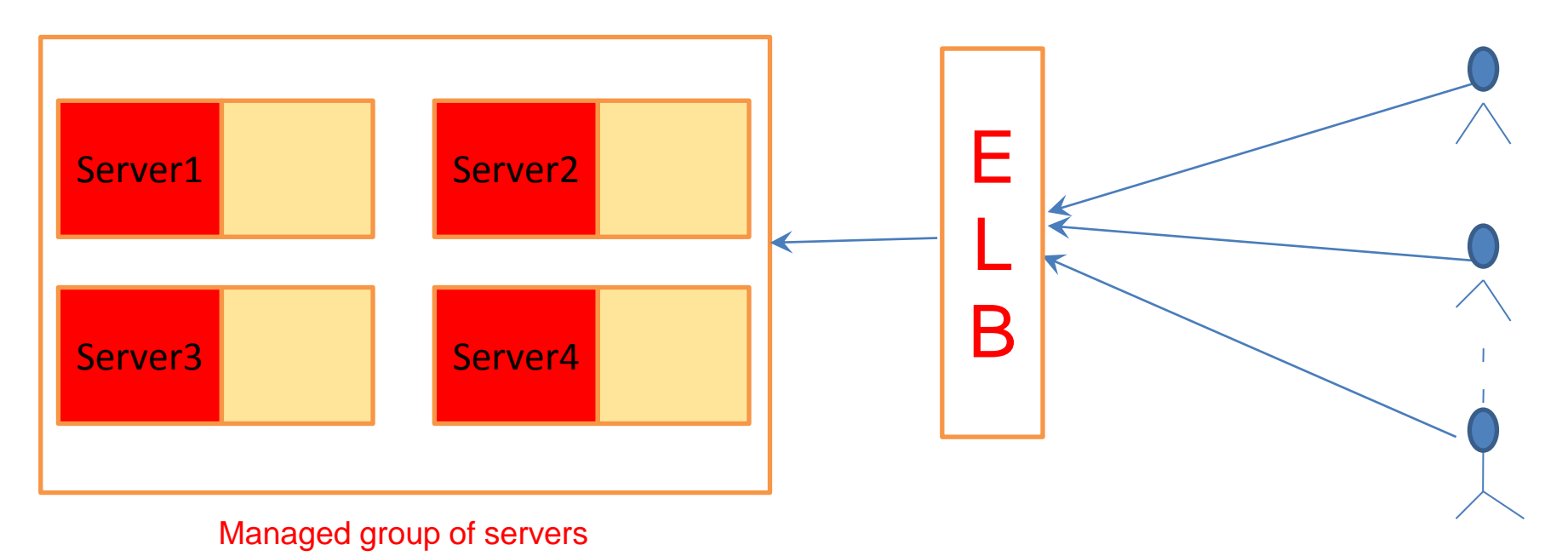

### AWS Elastic Load Balancer (ELB)

- ELB is a gateway that acts as a router interface and sends incoming requests to multiple EC2 Instances sitting behind it
- Distribute requests from clients to all servers equally

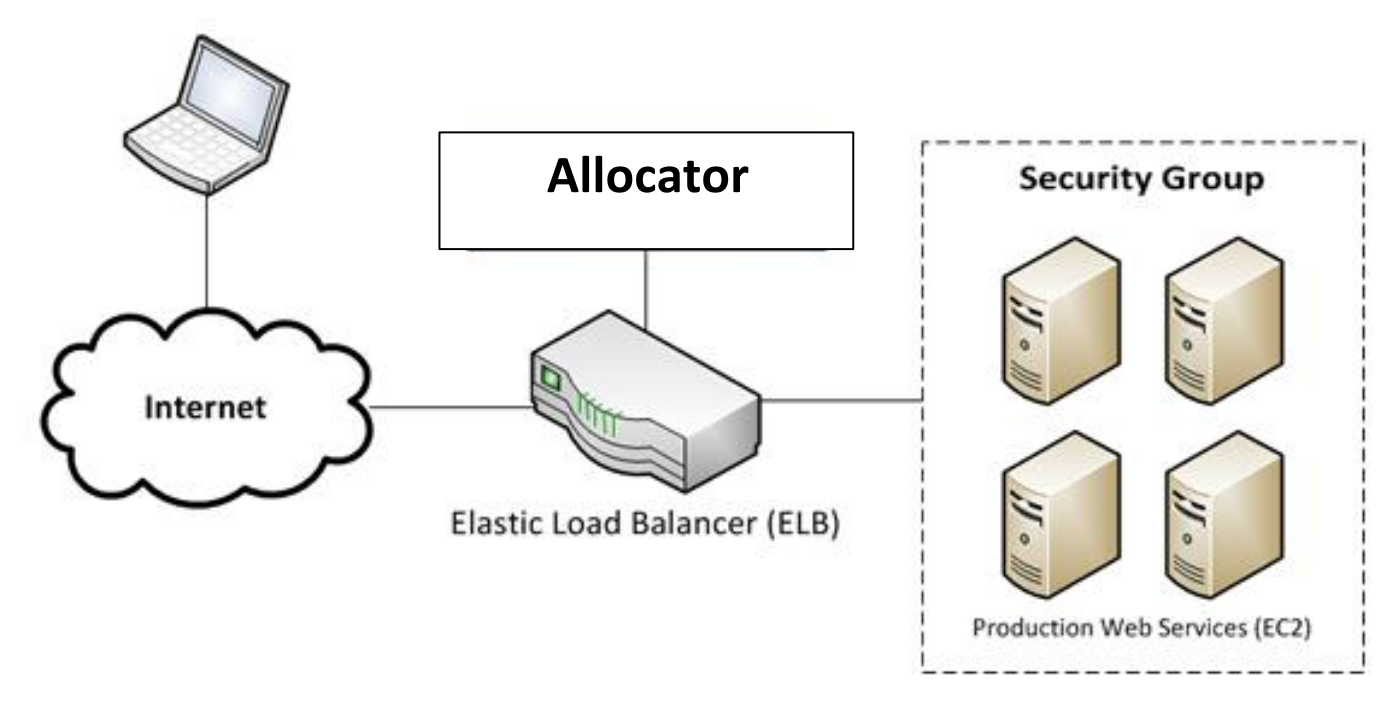

modified from: http://brianpeddle.com/wp-content/uploads/2011/02/EC2ELB.png

#### ELB Features

- Using ELB, you can distribute incoming traffic across your Amazon EC2 instances in multiple Availability Zones (redundancy within the same region)
- ELB can detect the health of Amazon EC2 instances. When it detects unhealthy instances, it spreads the load to other healthy instances
- ELB can offer integration with Auto Scaling to ensure that you can meet varying levels of traffic levels without requiring manual intervention

## ELB Case

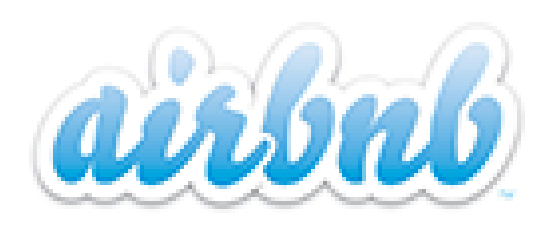

- [Airbnb](https://www.airbnb.com/) is a community that allows property owners and travelers to connect with each other
- •Airbnb is using Elastic Load Balancing, which automatically distributes incoming traffic between multiple Amazon EC2 instances. As a result, it saves a lot of operation expenditures
- •Within 4 years, it now has hundreds of employees in nearly 25,000 cities in 192 countries

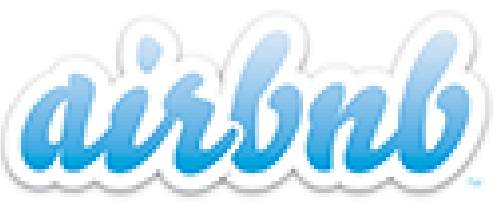

![](_page_21_Picture_1.jpeg)

ELB Case

When scaling and load balancing, Airbnb employs ELB!

# Project Module

- Elastic Load Balancing
	- Elastic Load Balancer
		- Static Load Benchmarking

![](_page_22_Figure_4.jpeg)

![](_page_22_Figure_5.jpeg)

#### Upcoming Deadlines

• Project 2:

![](_page_23_Picture_78.jpeg)

• Unit 3:

![](_page_23_Picture_79.jpeg)

### **Discussions**

• Questions and Comments

### Demo

- Create a new Load Balancer manually. (Project 2 Module 2)
- Create a new Load Balancer and attach the instance to ELB programmatically using Python or any other programming language of your own choice. (Project 2 Module 3)
	- Create an ELB
	- Provision an instance & attach it to ELB
	- Wait some time for it to be in service